## **Beta Test Checklist**

Please complete and score each task and note any comments you may have regarding each task.

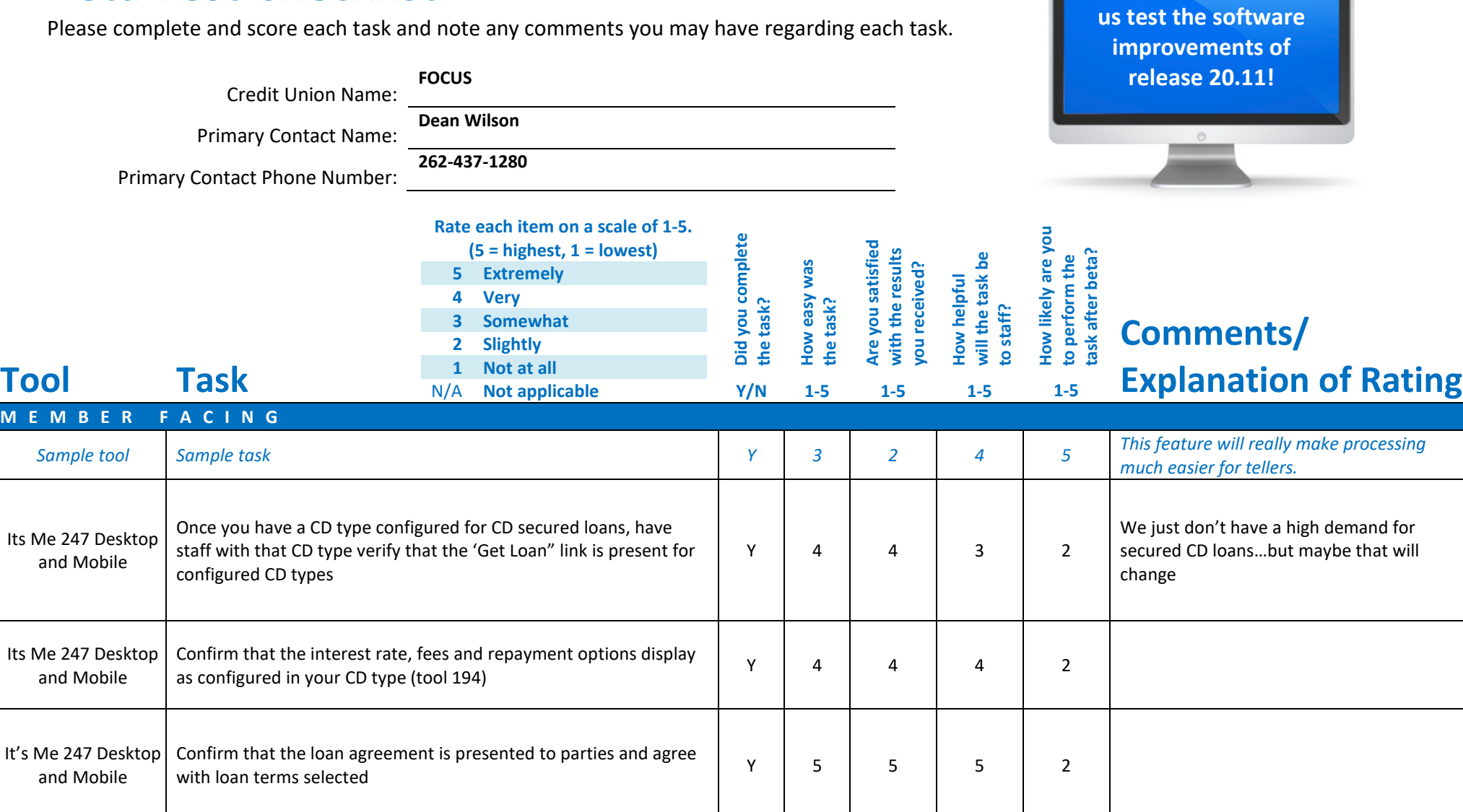

**Thank you for helping** 

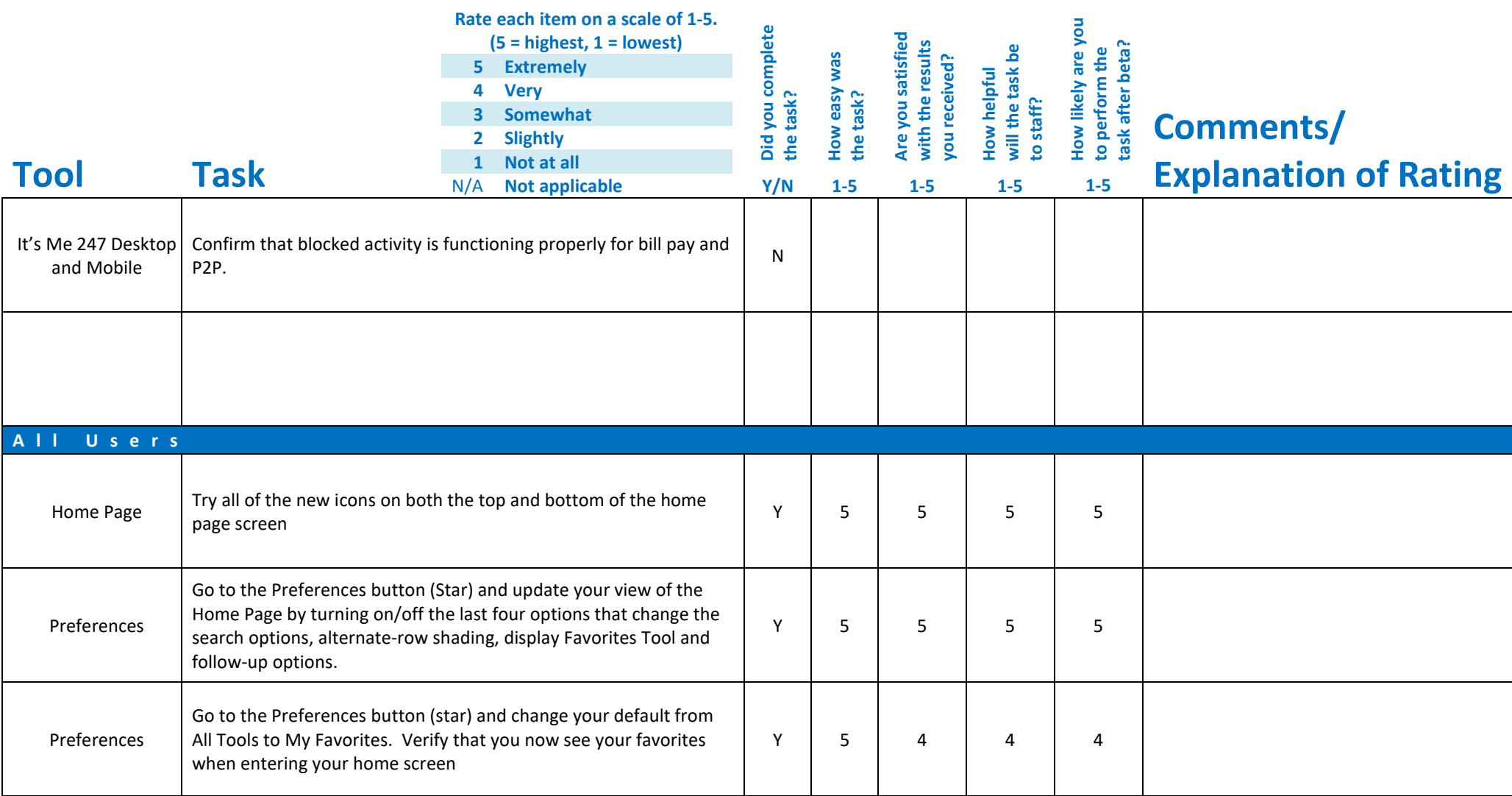

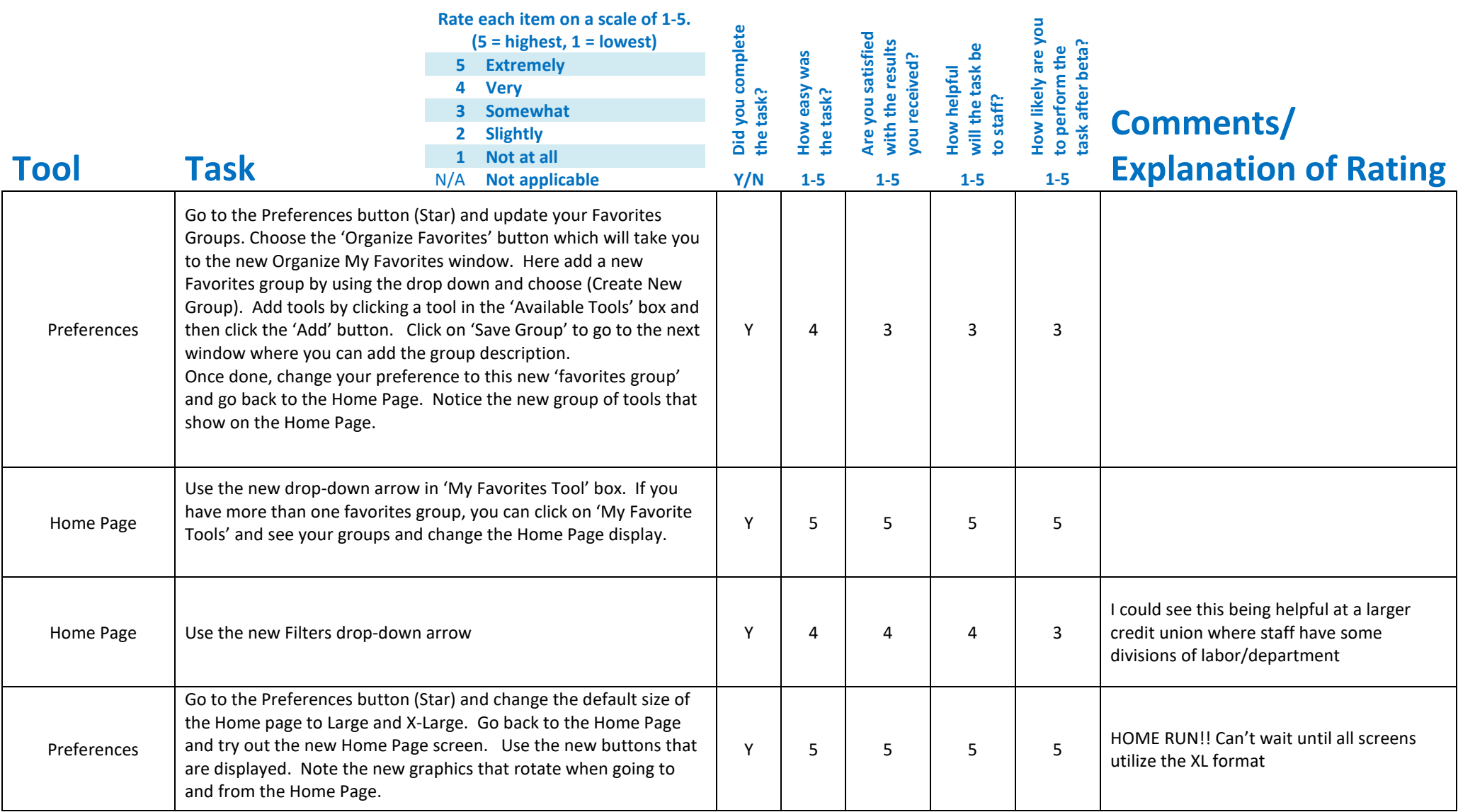

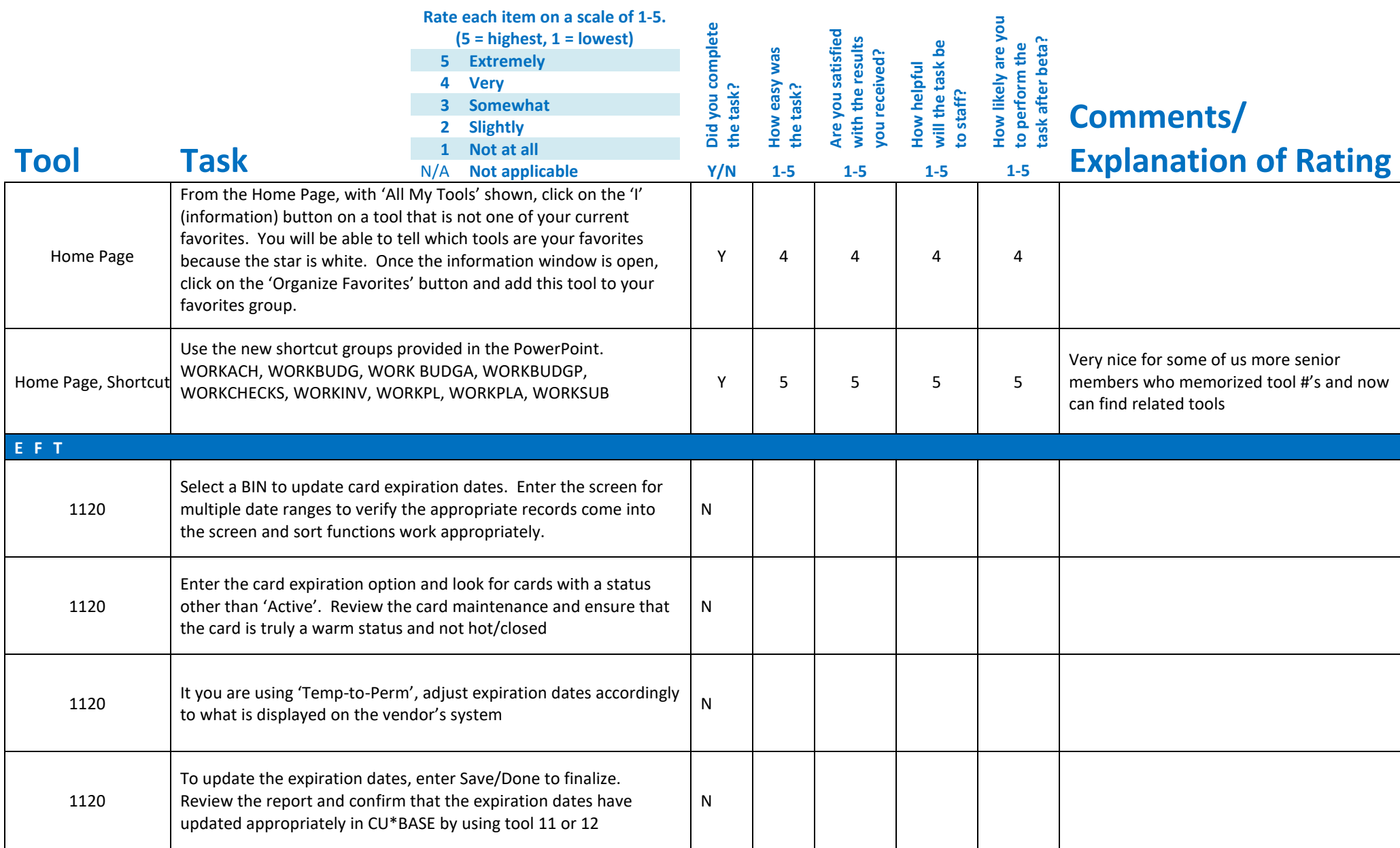

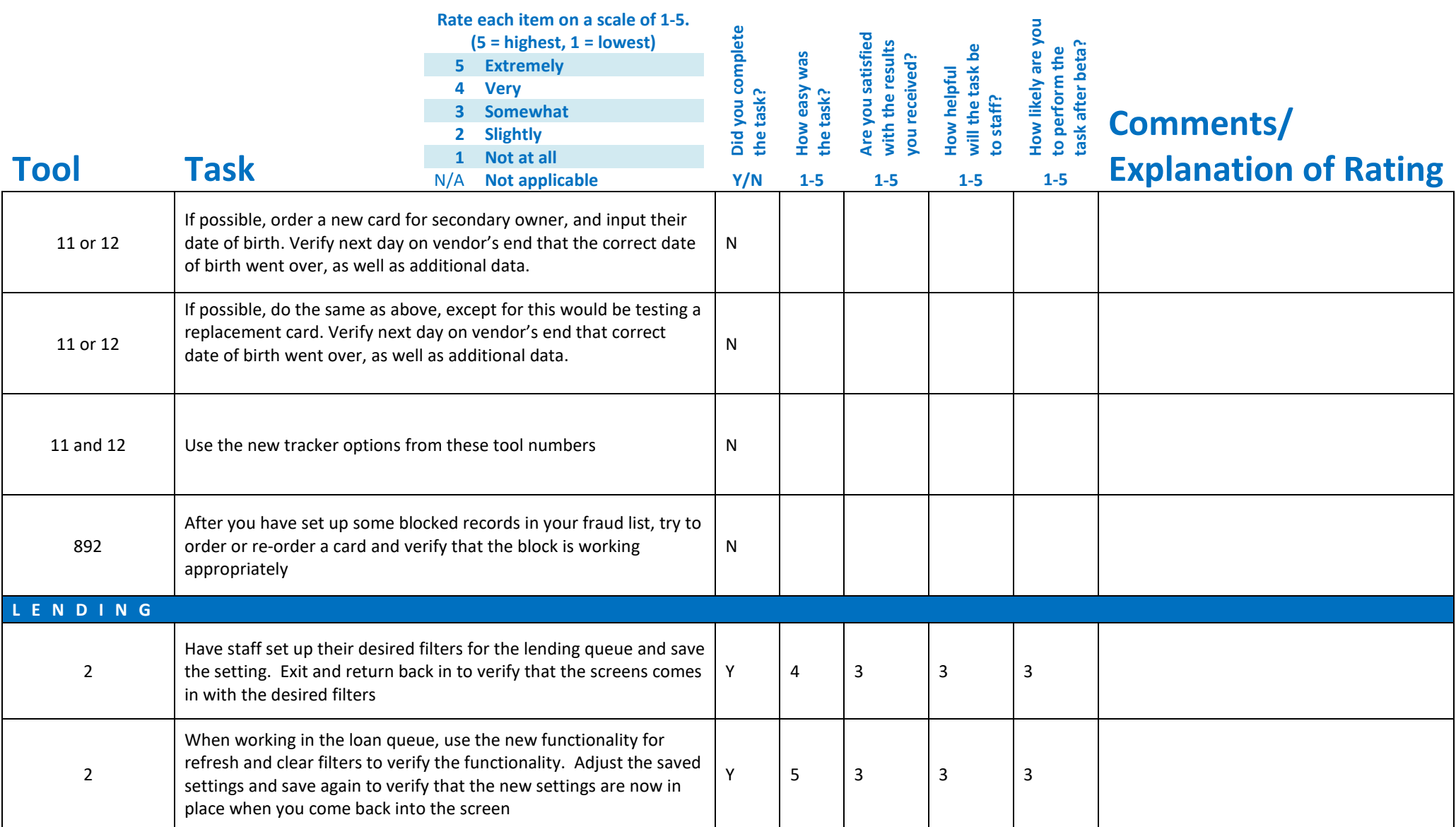

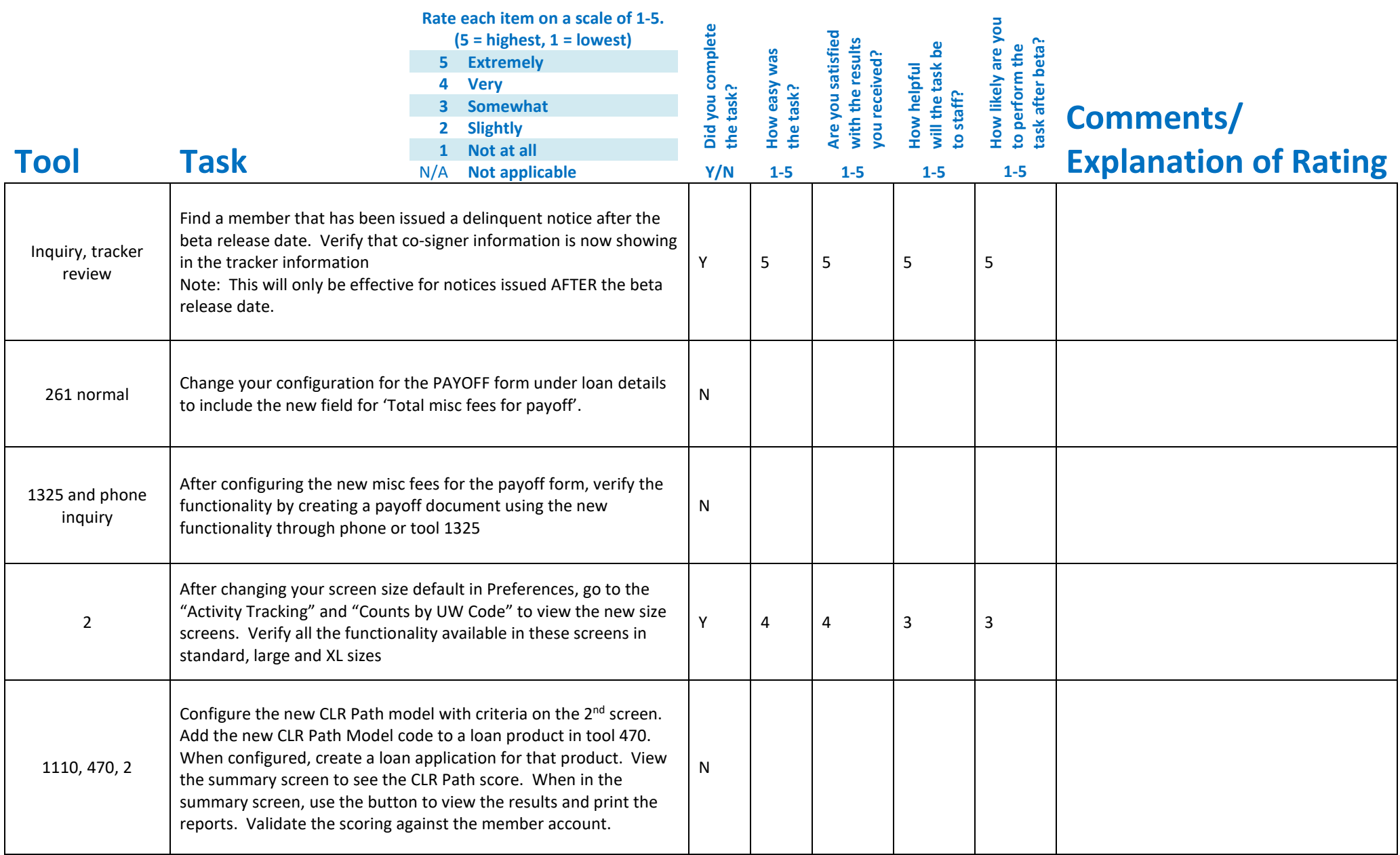

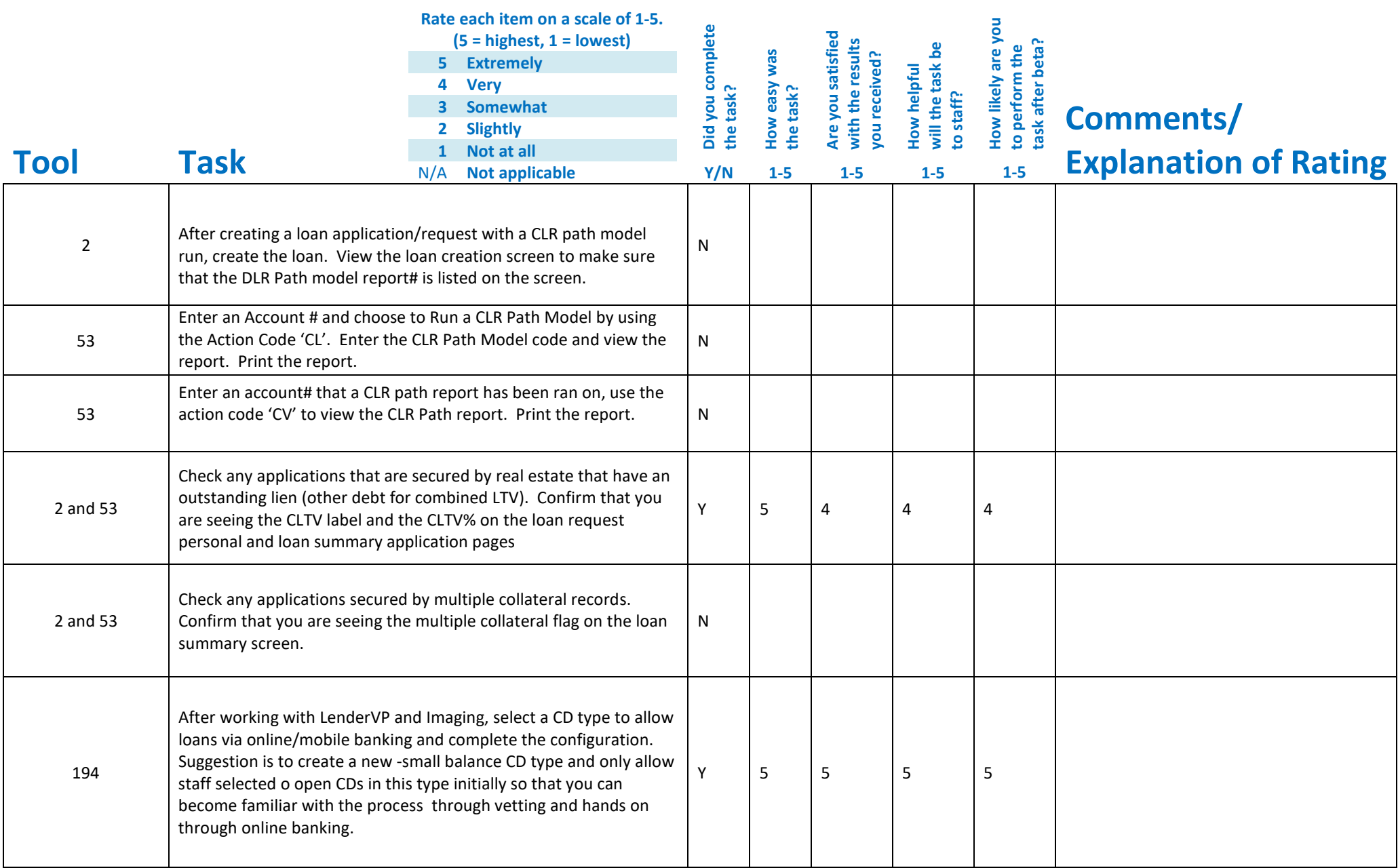

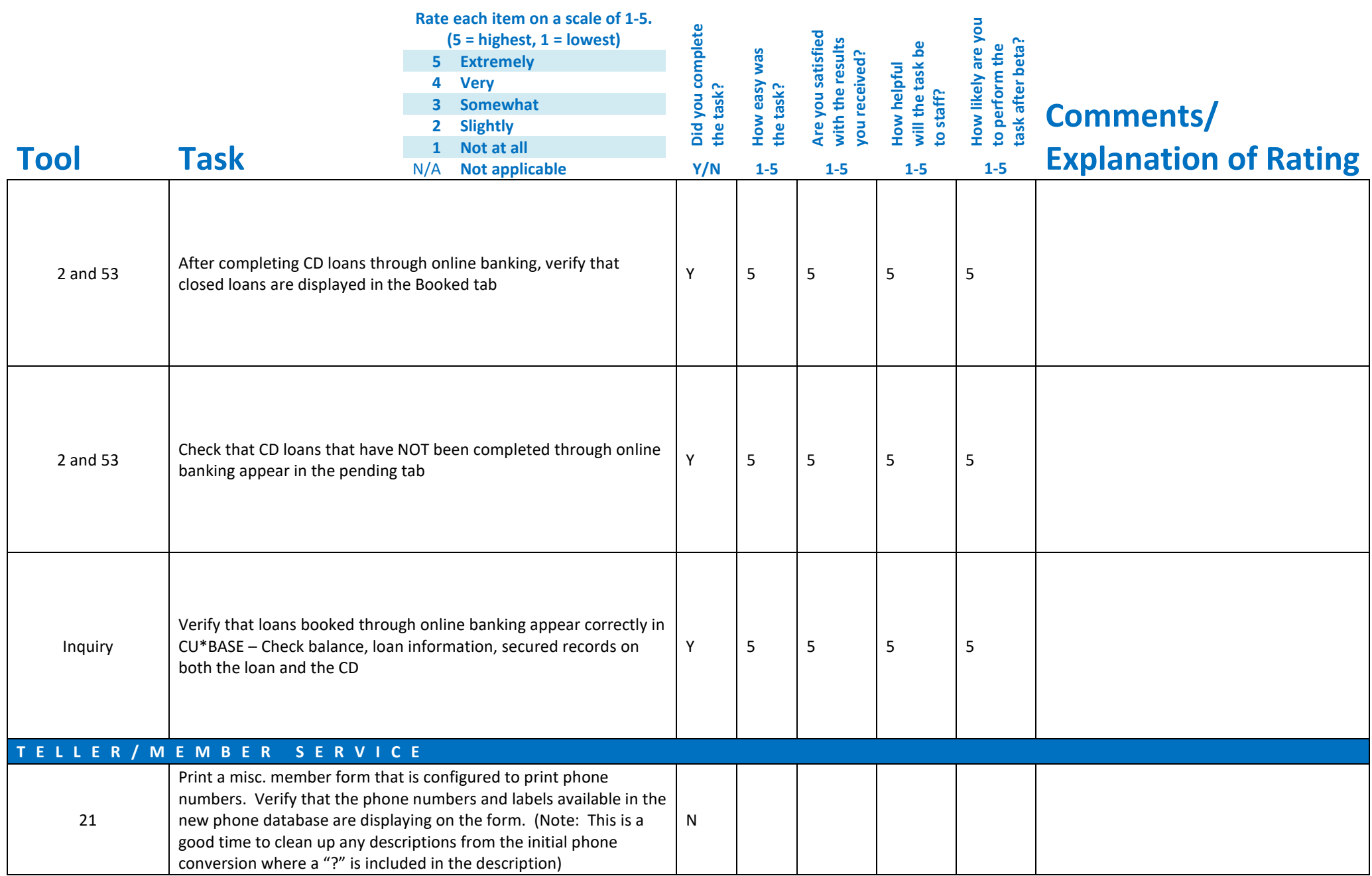

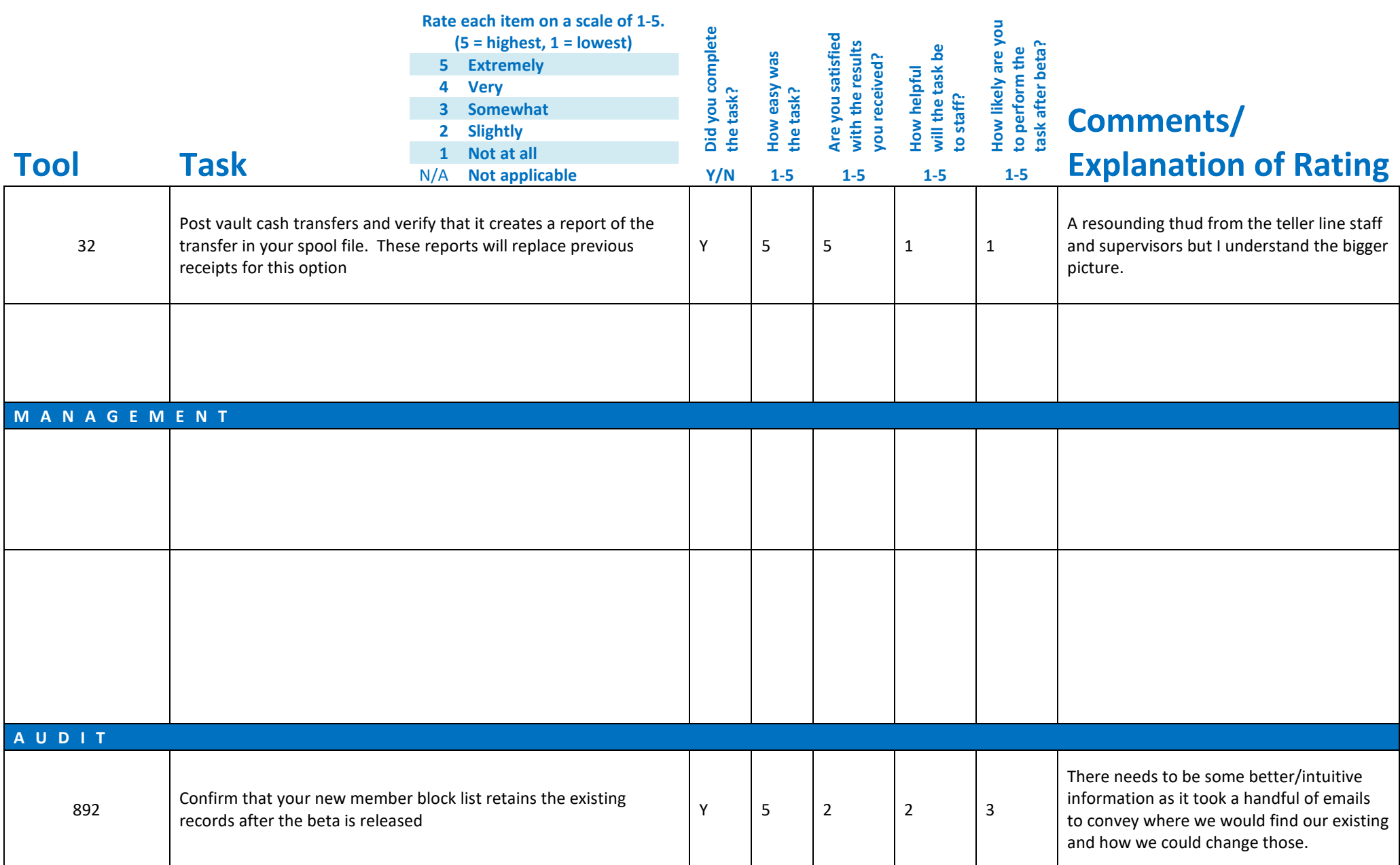

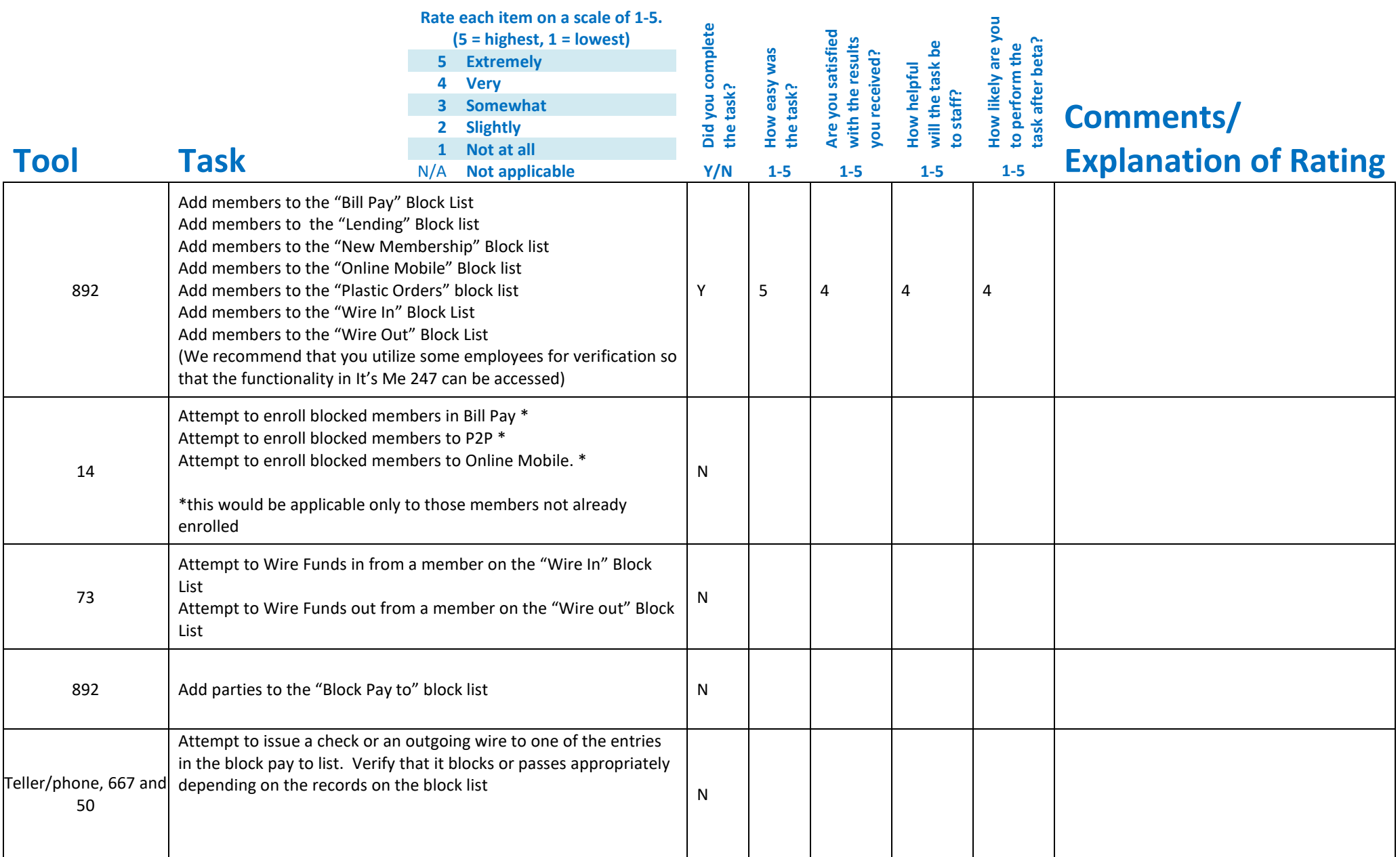

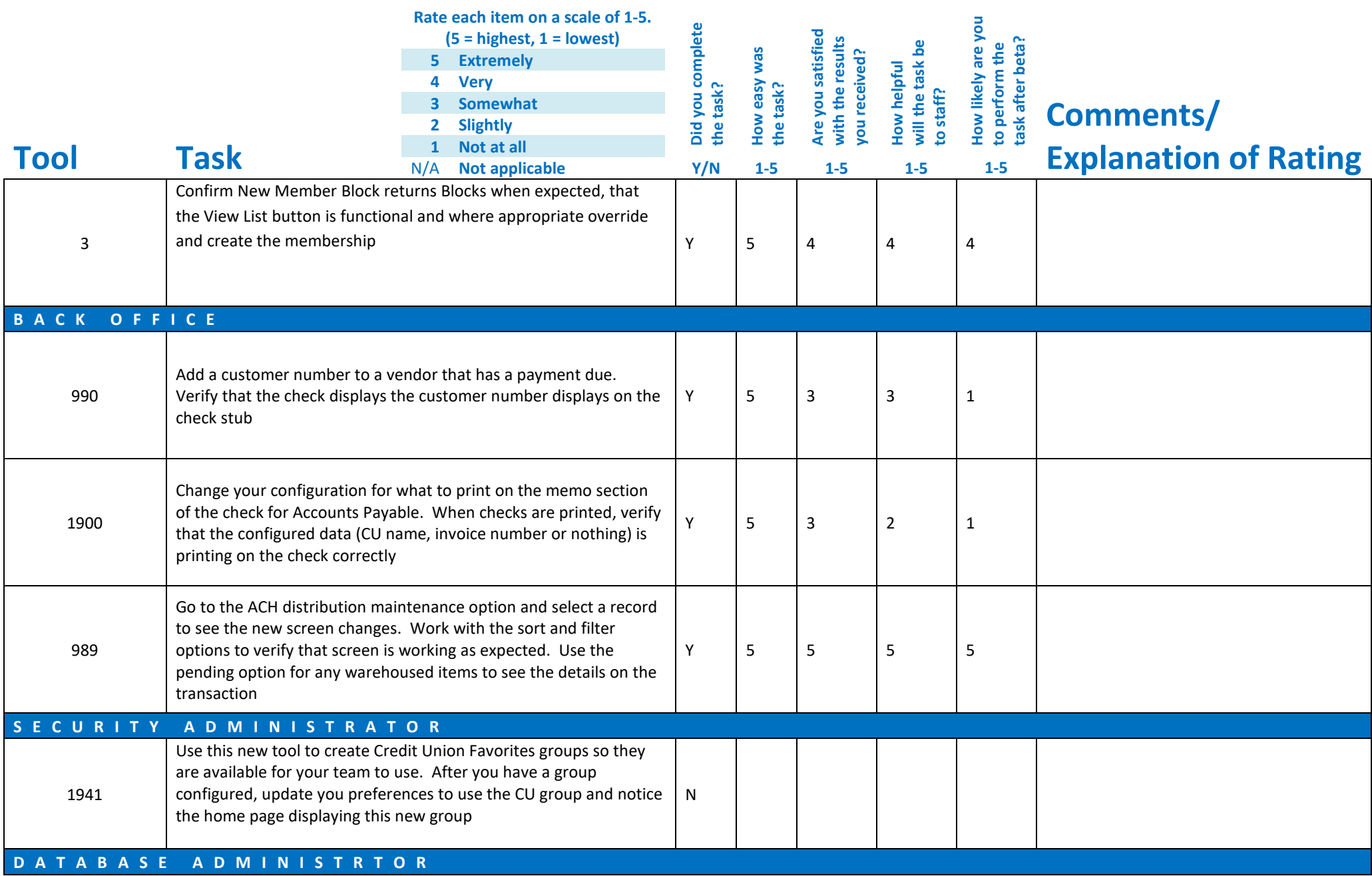

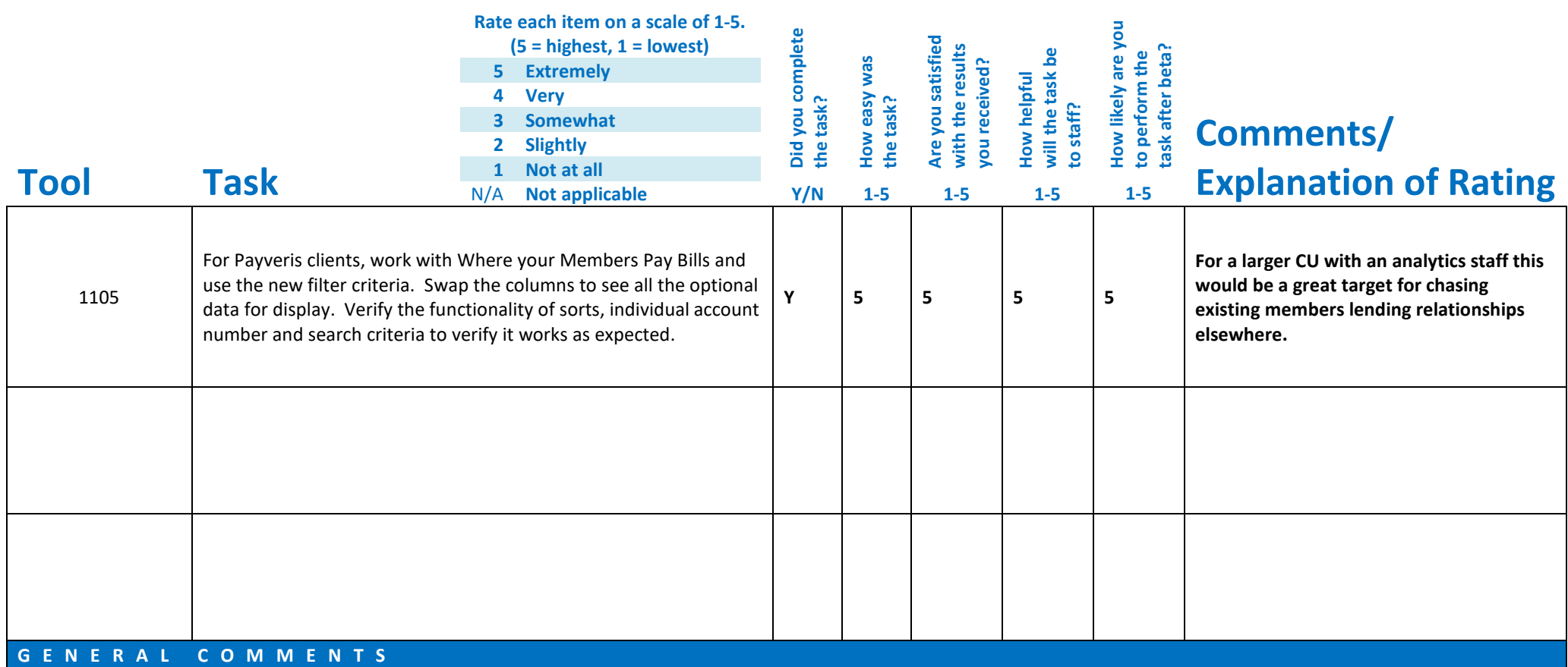

Hoping to dig a little deeper as we didn't get started with CLR Path due to some COVID staff outages but we have everyone back in the fold as of next week and should be able to work with Pete and the team to spend some time there.

## **Beta Test Checklist**

Please complete and score each task and note any comments you may have regarding each task.

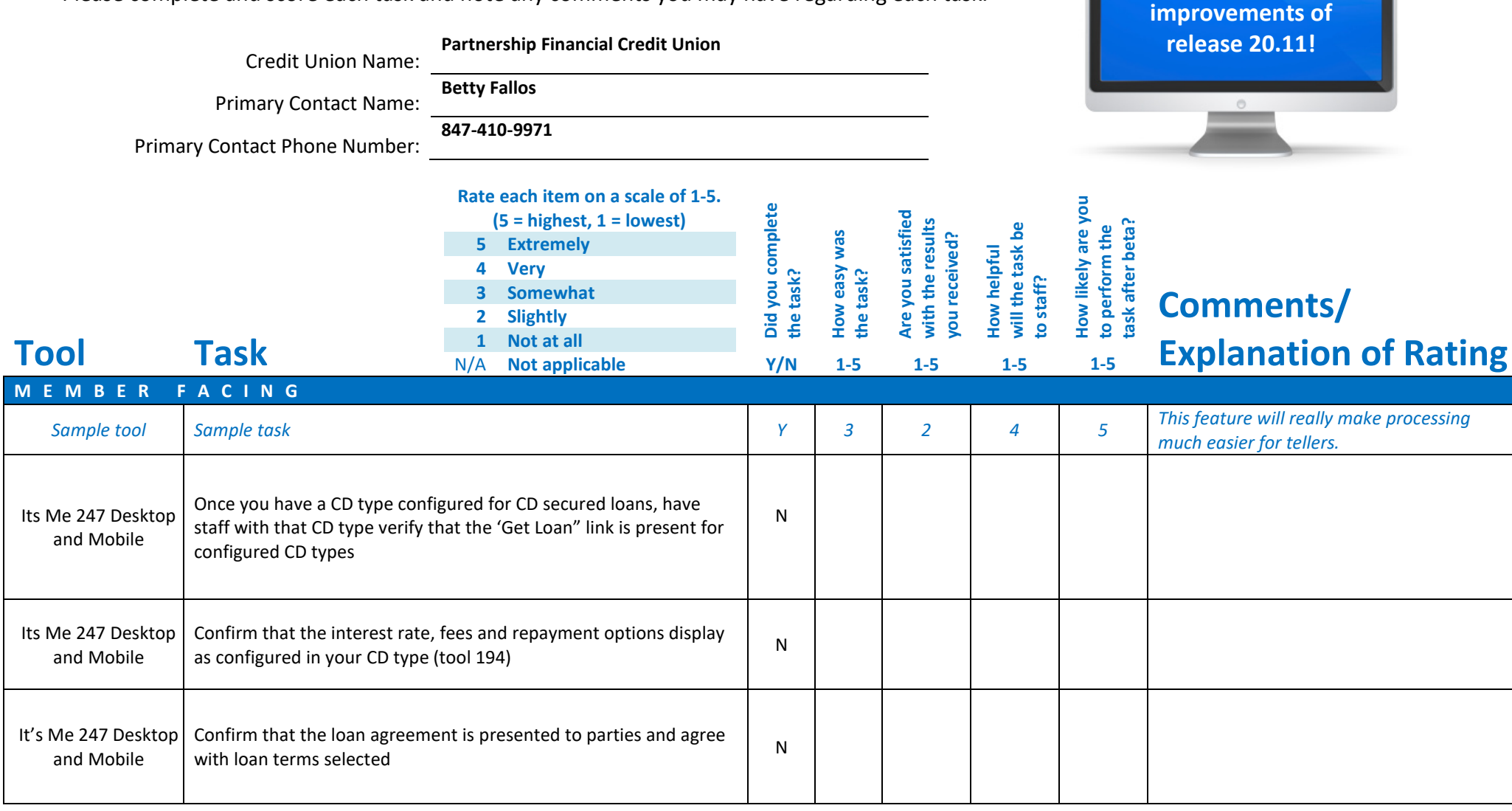

**Thank you for helping us test the software** 

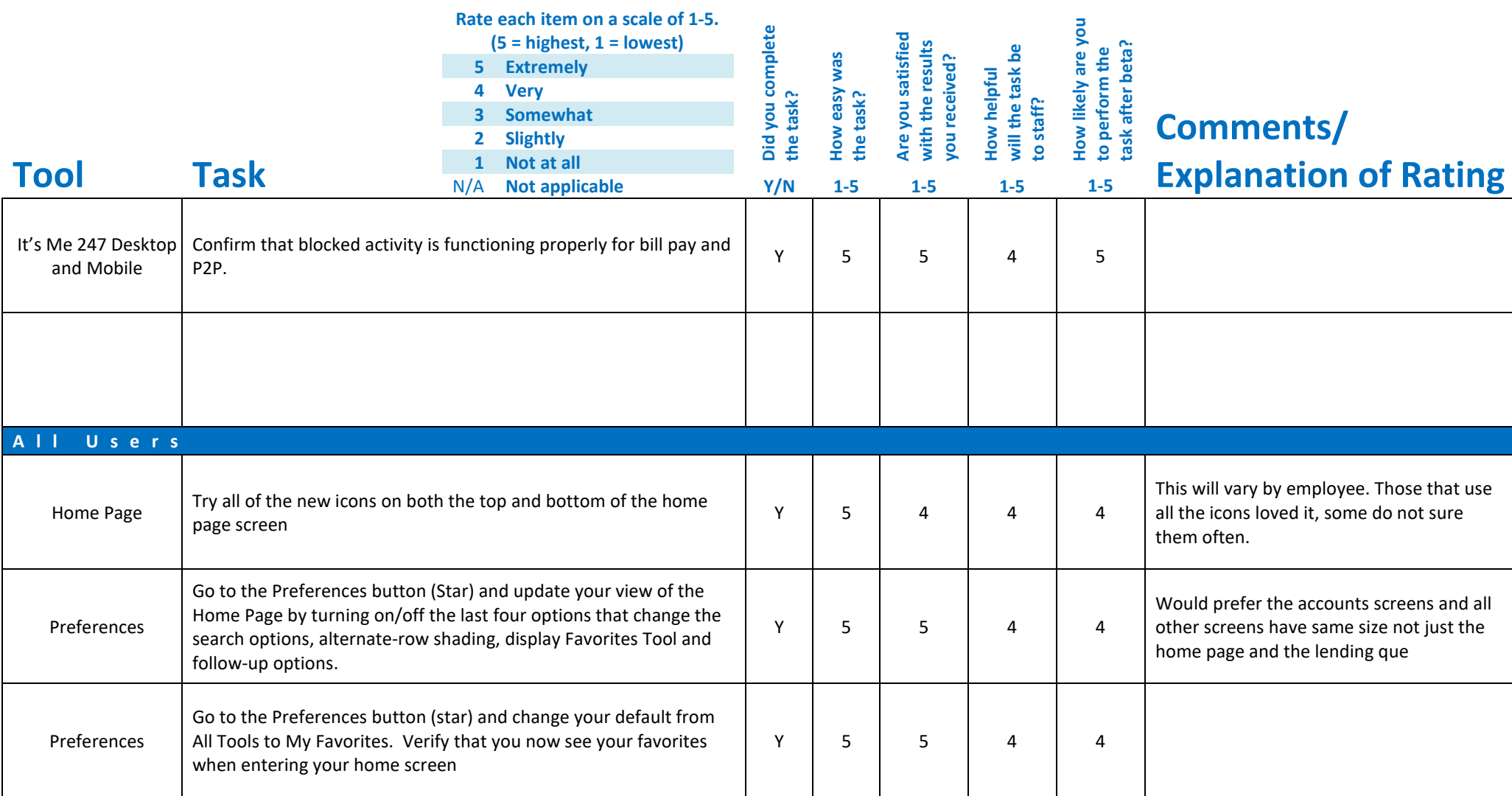

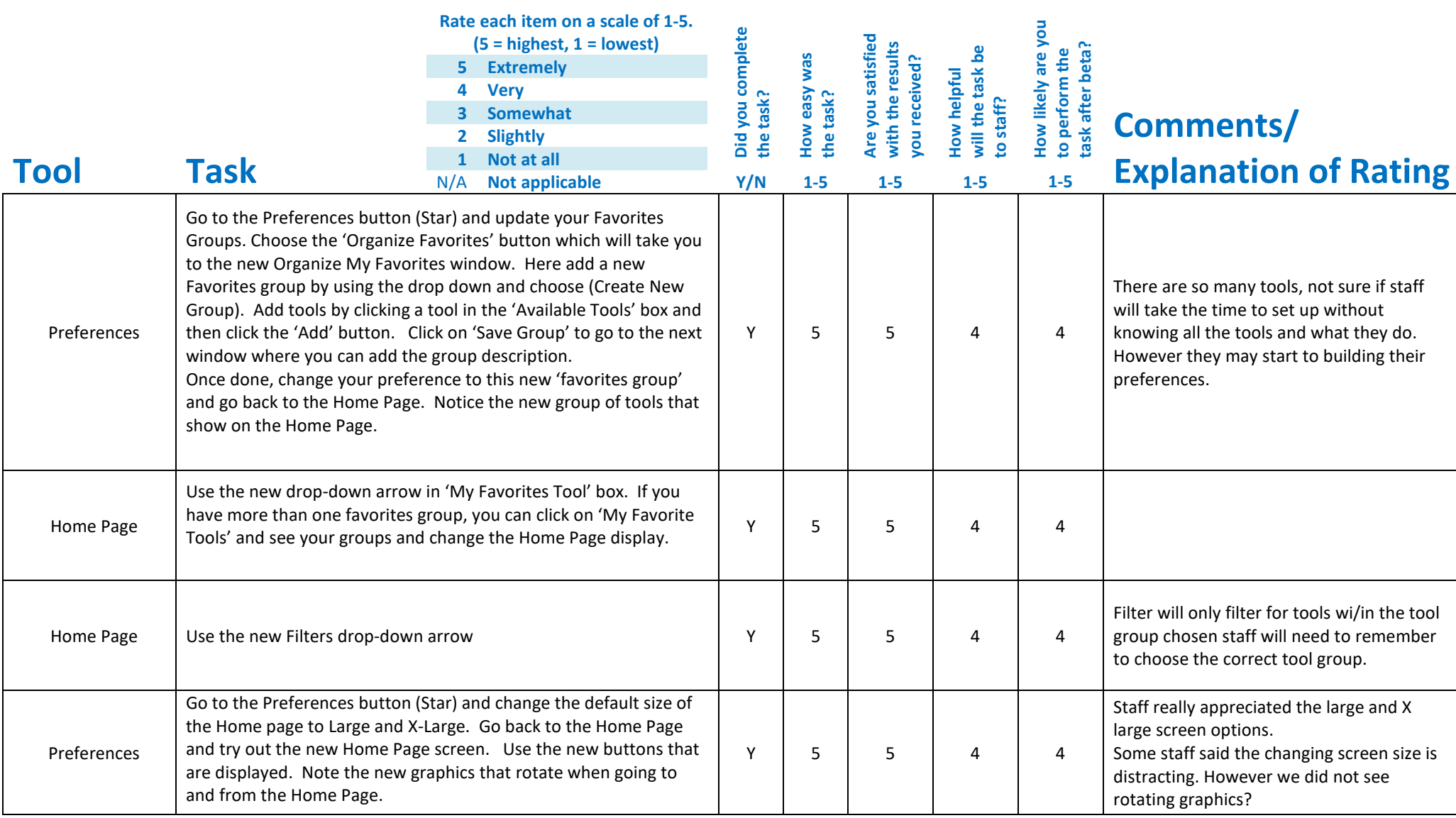

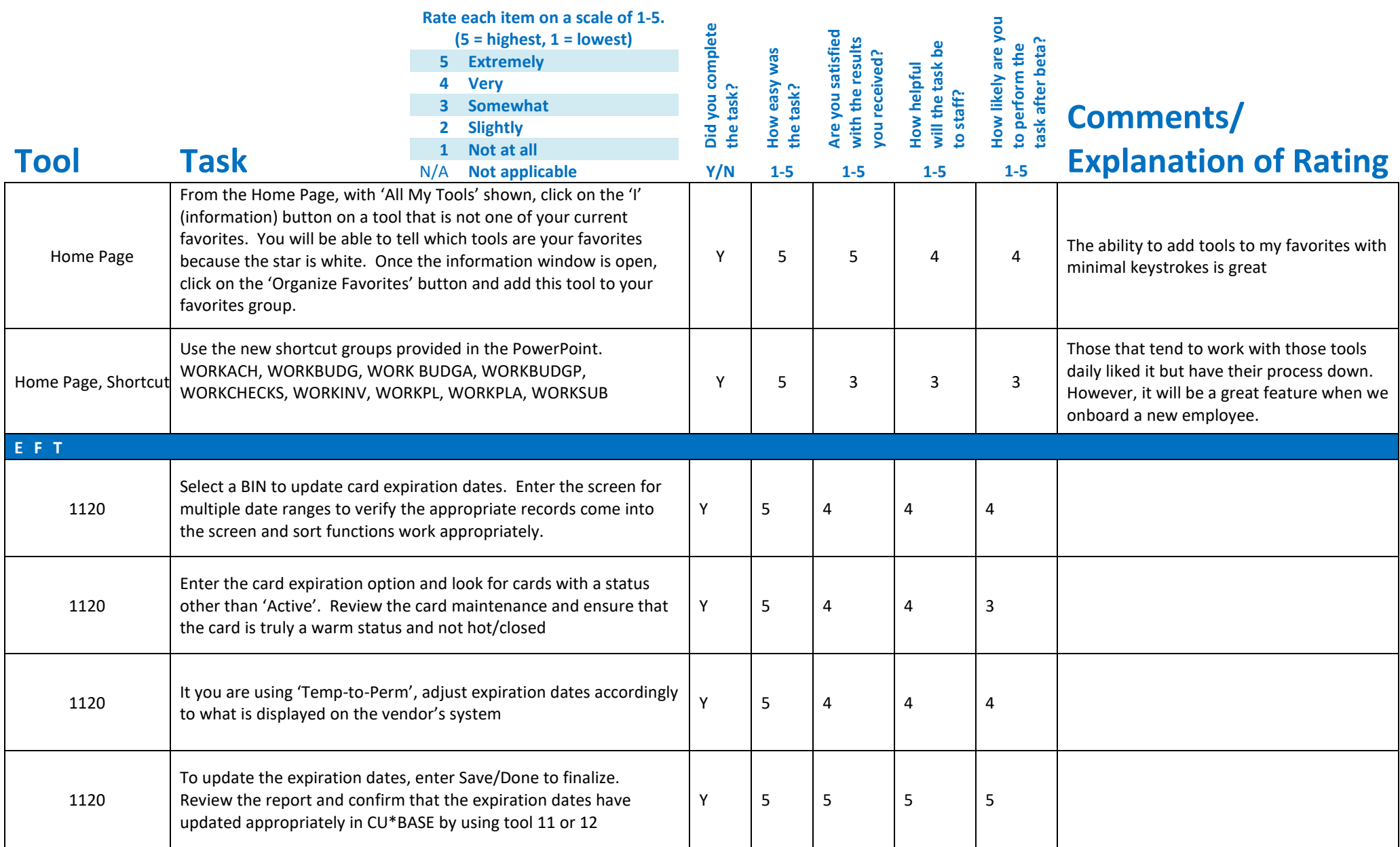

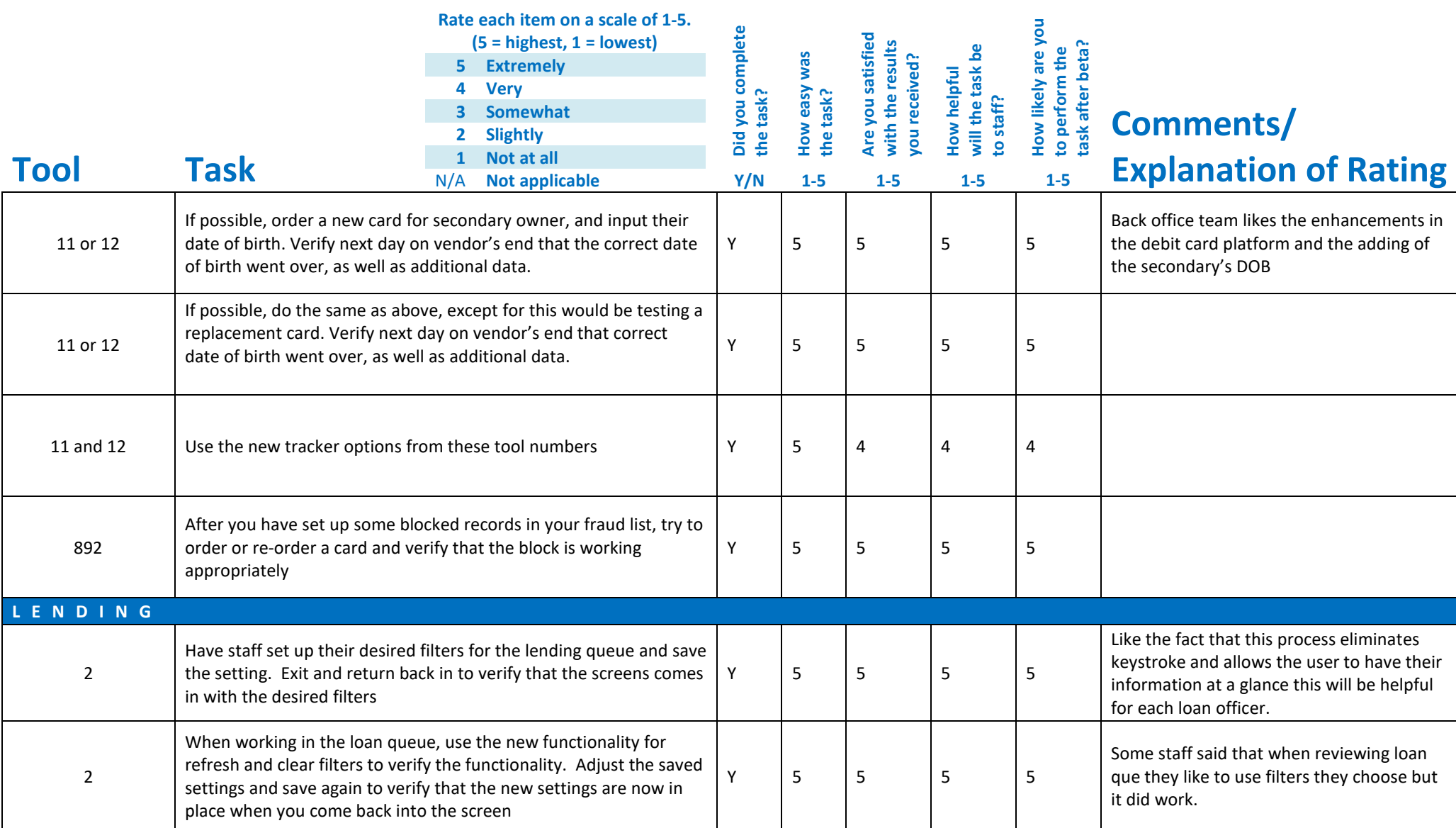

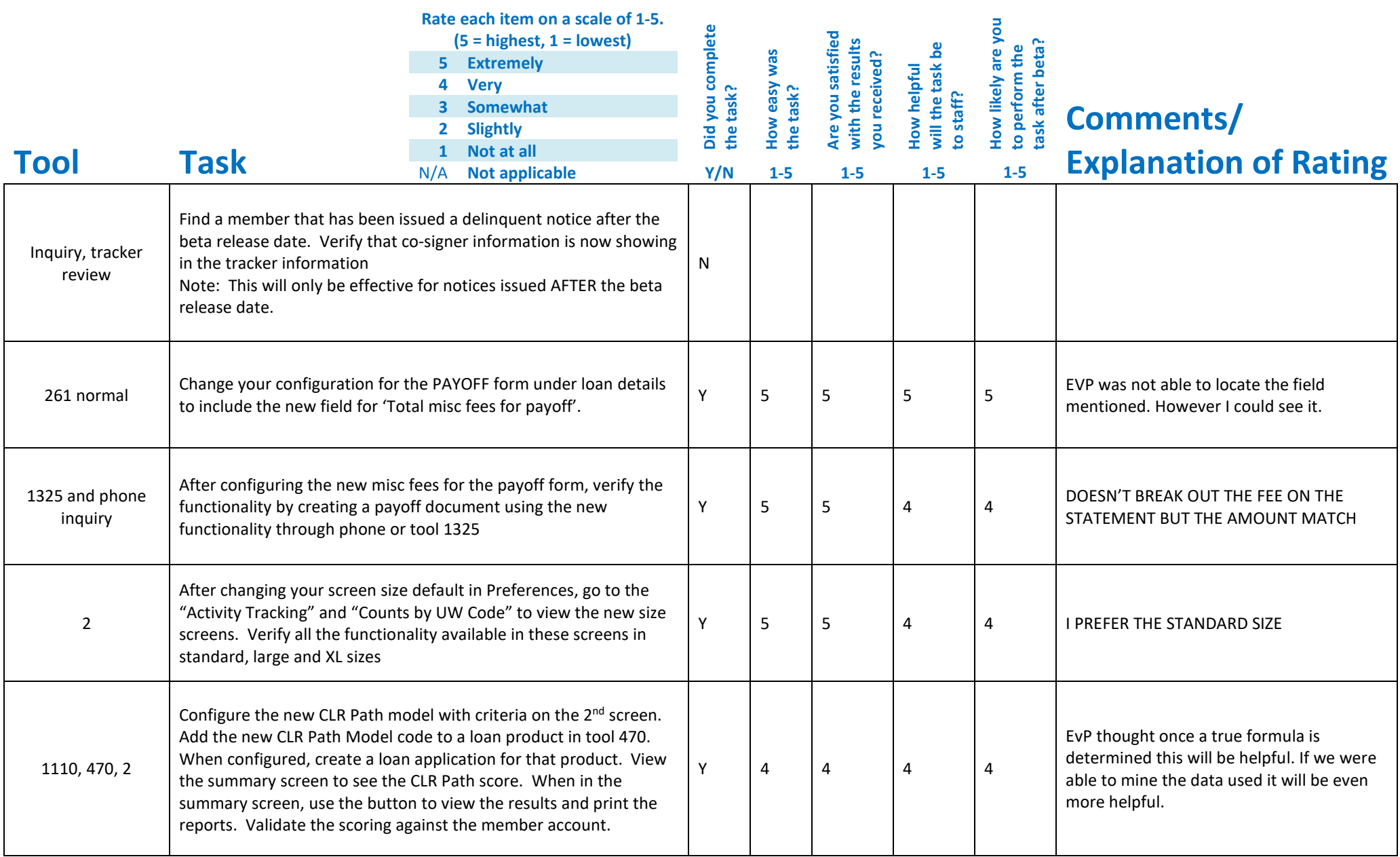

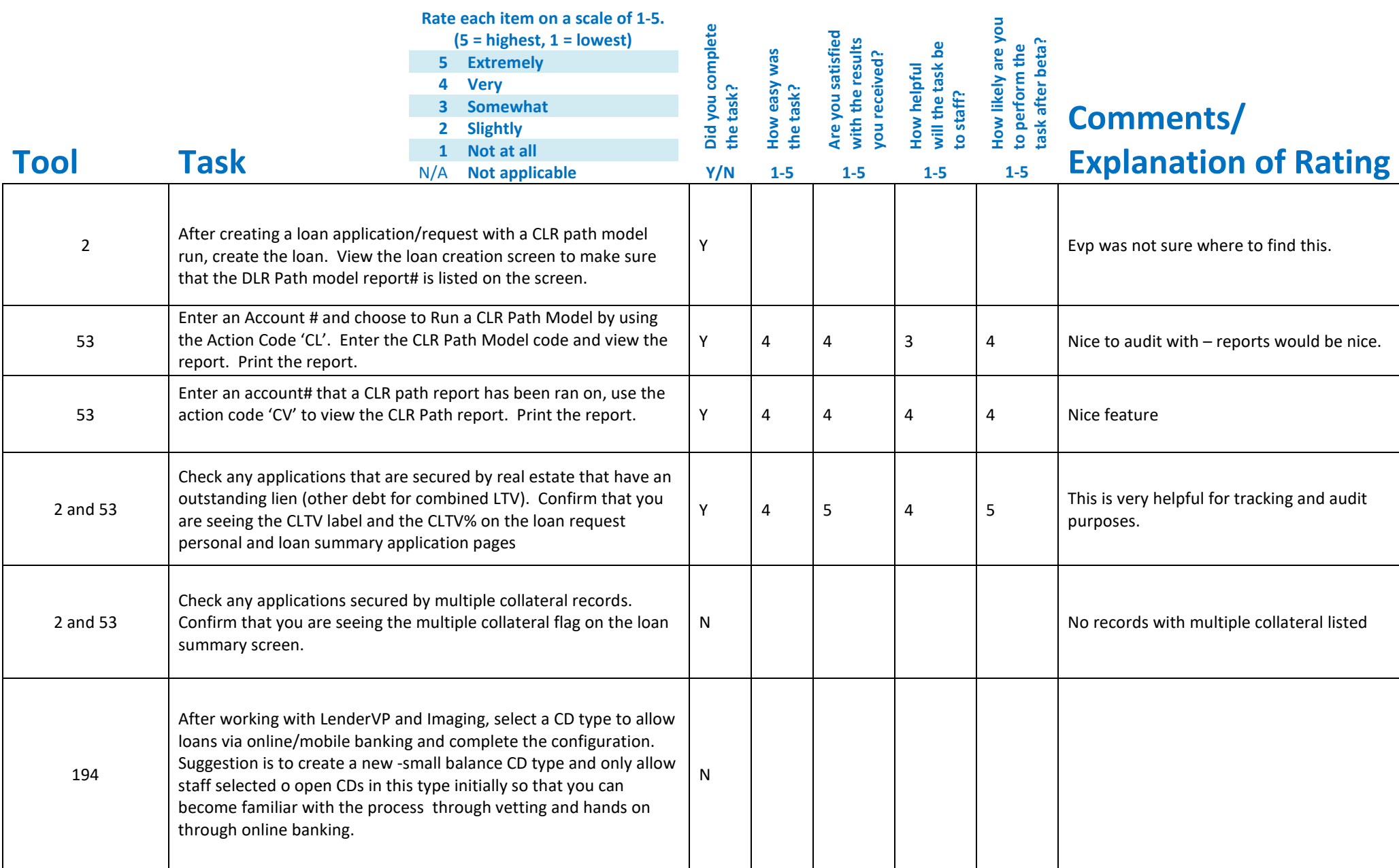

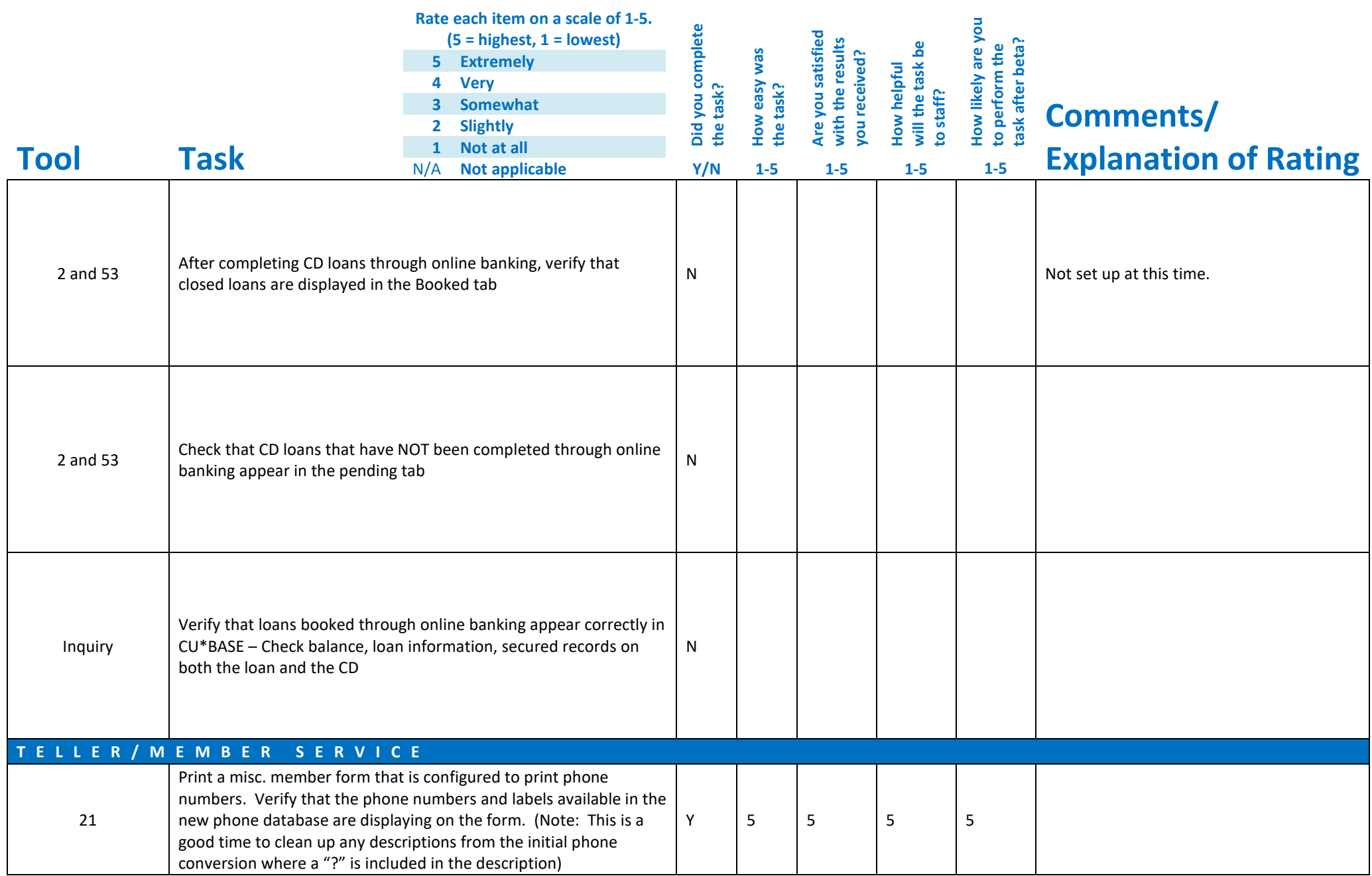

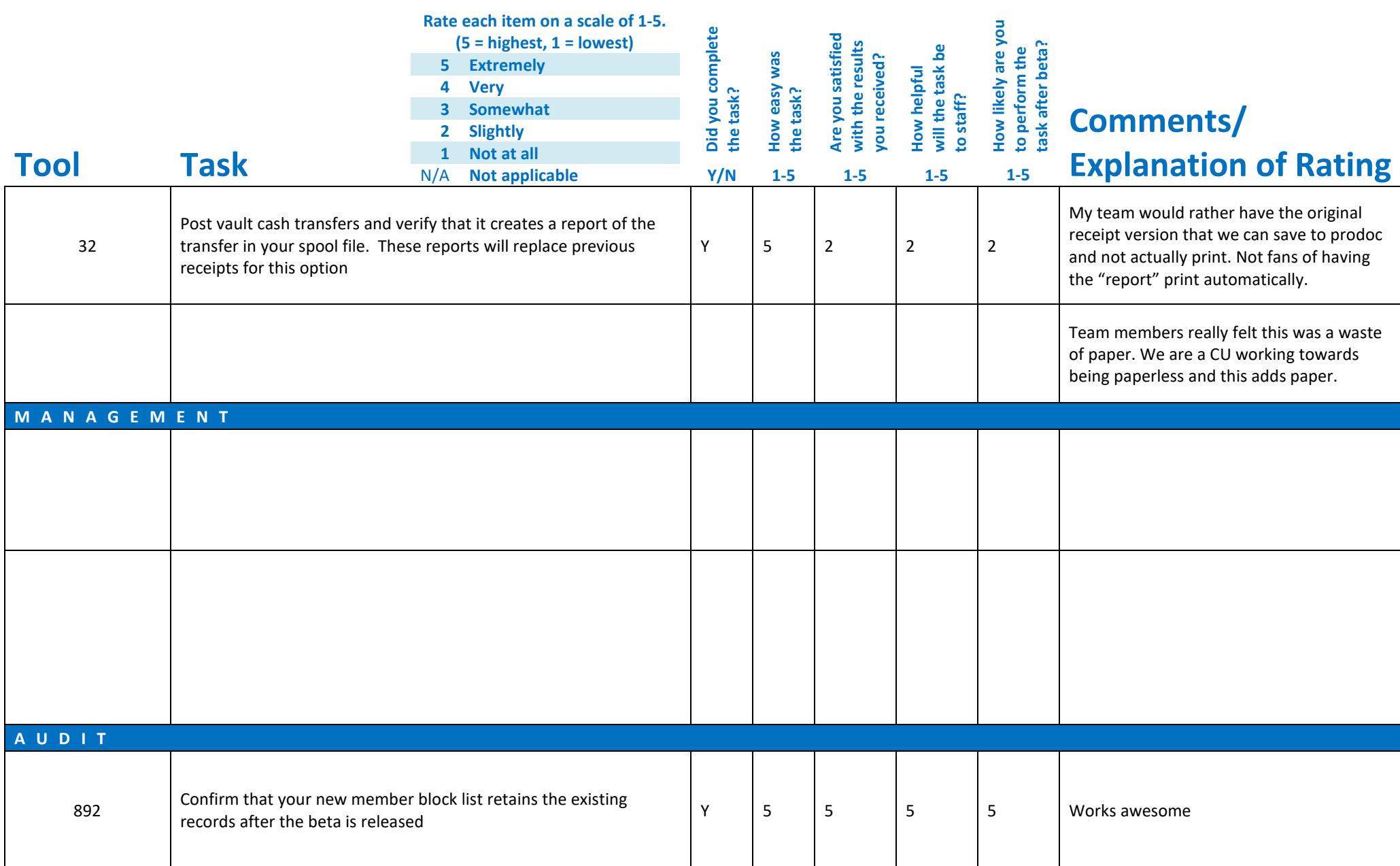

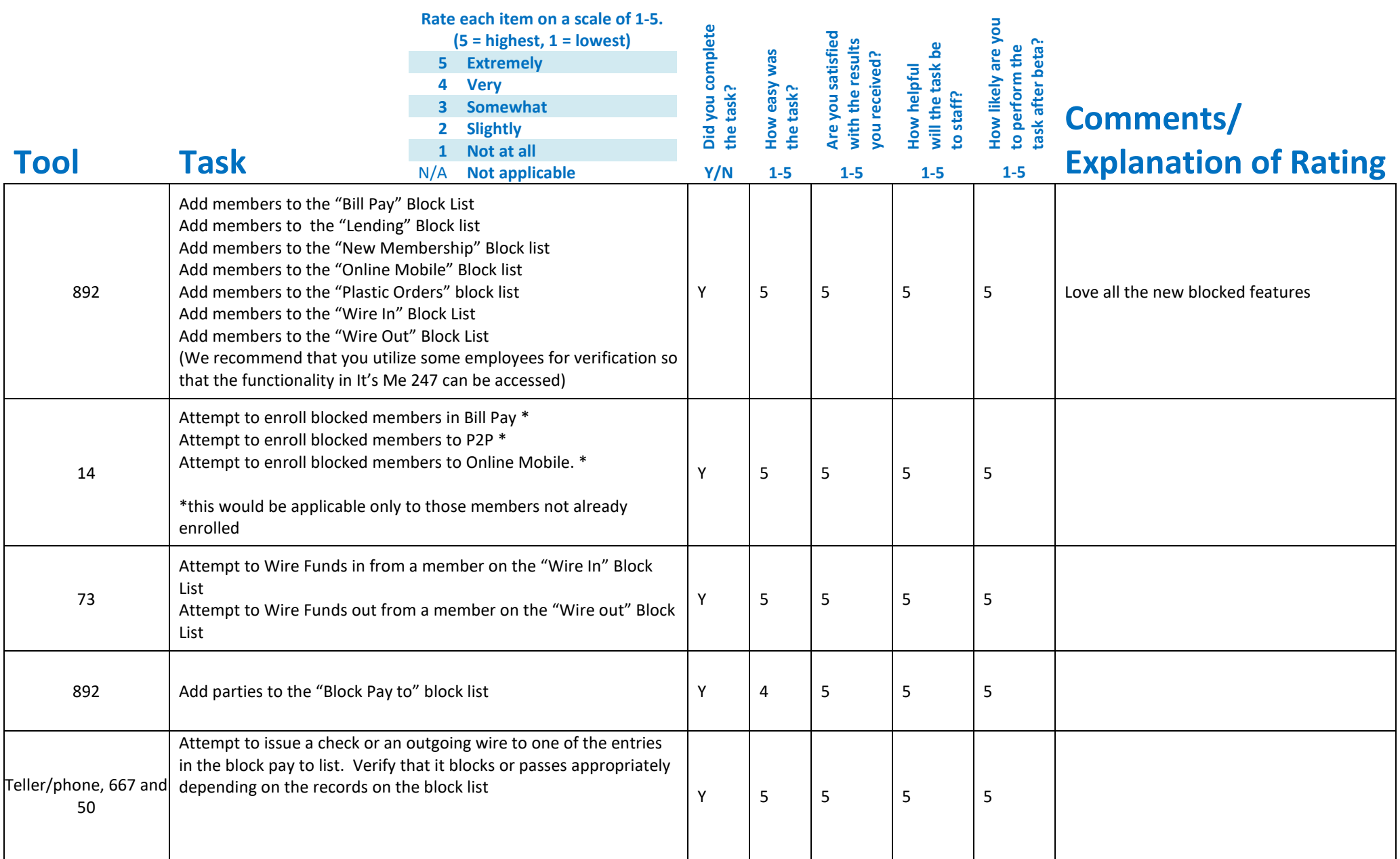

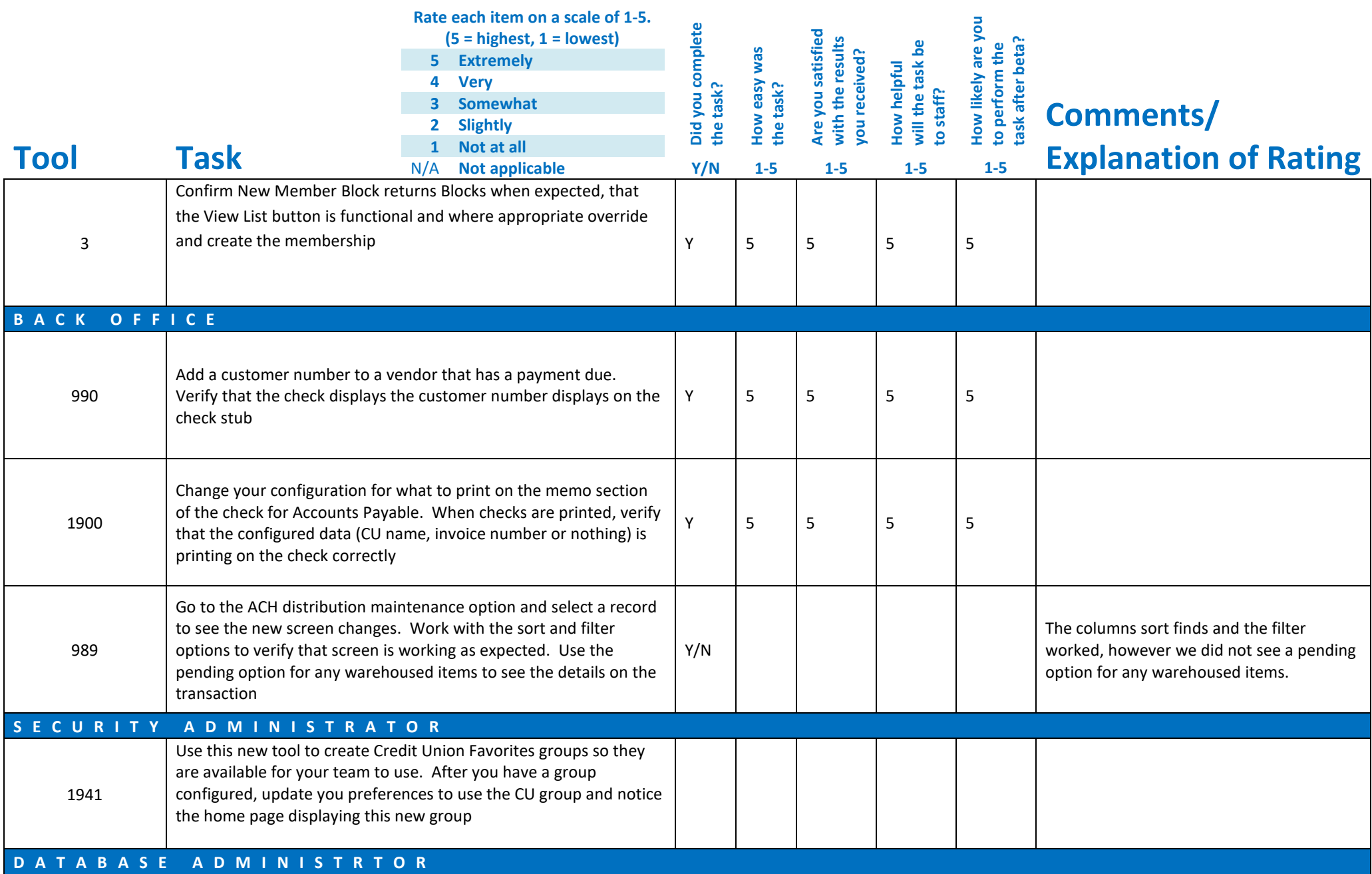

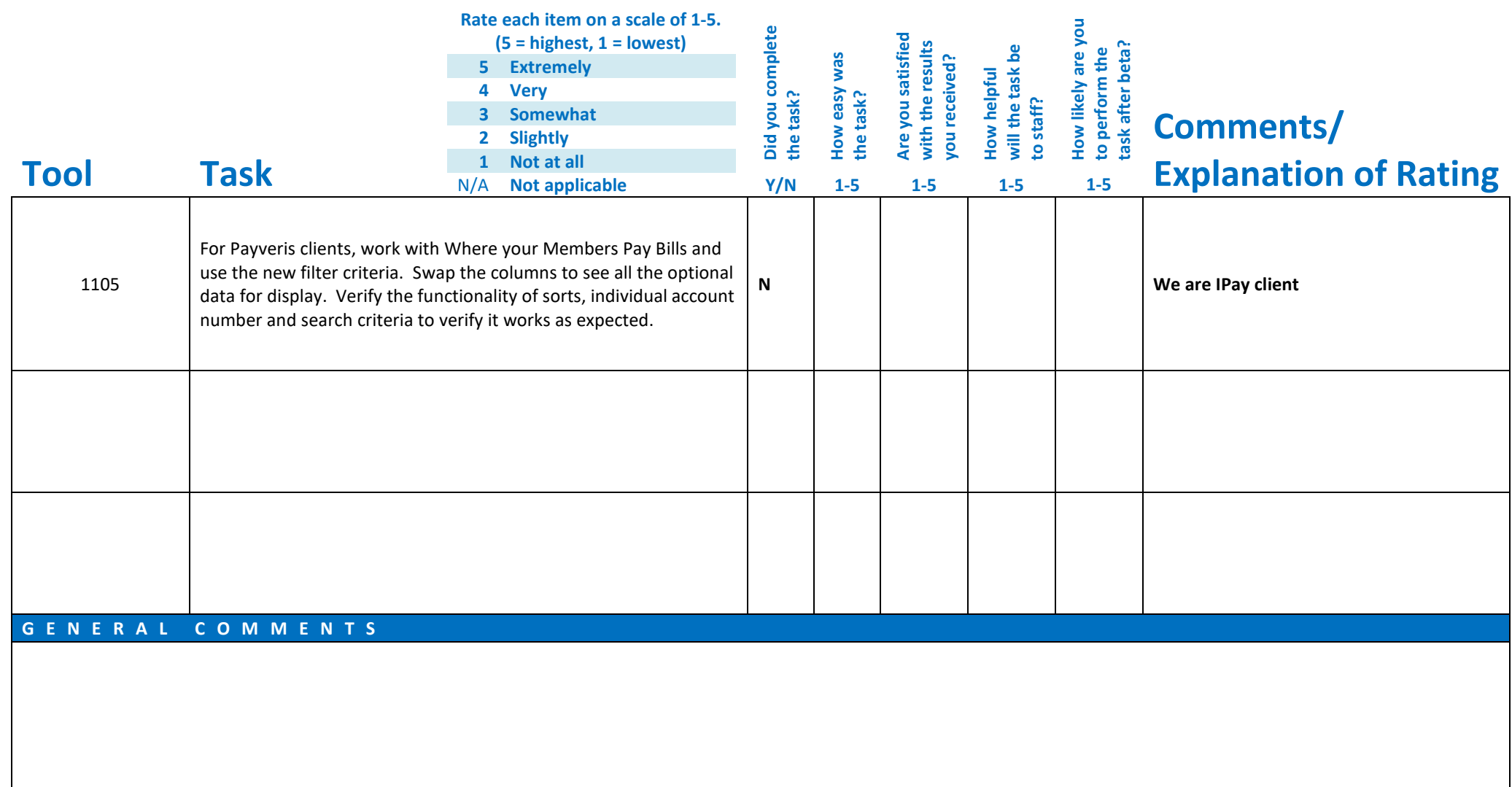

## **Beta Test Checklist**

Please complete and score each task and note any comments you may have regarding each task.

![](_page_24_Picture_2.jpeg)

**Thank you for helping us test the software** 

![](_page_25_Picture_222.jpeg)

![](_page_26_Picture_248.jpeg)

![](_page_27_Picture_230.jpeg)

![](_page_28_Picture_207.jpeg)

![](_page_29_Picture_245.jpeg)

![](_page_30_Picture_214.jpeg)

![](_page_31_Picture_185.jpeg)

![](_page_32_Picture_162.jpeg)

![](_page_33_Picture_251.jpeg)

![](_page_34_Picture_207.jpeg)

![](_page_35_Picture_121.jpeg)